#### [vodasoft.ru](https://vodasoft.ru)

# **Документация по программе "Водяной"**

«Водяной» - программа для управления доставкой, производством воды и сопутствующих товаров. Сайт программы - [vodasoft.ru](https://vodasoft.ru)

Основные функции: управление отношениями с клиентами, учет оборотной тары, подготовка первичных документов, логистика (построение маршрутов, мобильное приложение для водителей), производственный и складской учет, продажи, сервис оборудования. Программа поддерживается и развивается с 2011 года, выпущено более 500 обновлений.

Примечание. Вики-документация наполняется постепенно, недостающие сведения [можно](https://vodasoft.ru/voda.pdf) [найти в предыдущей версии описания \(pdf\)](https://vodasoft.ru/voda.pdf)

## **Начало работы**

[Назначение и возможности программы](https://vodasoft.ru/wiki/doku.php?id=%D0%BD%D0%B0%D0%B7%D0%BD%D0%B0%D1%87%D0%B5%D0%BD%D0%B8%D0%B5) [Переход с других программ, ввод остатков](https://vodasoft.ru/wiki/doku.php?id=%D0%BD%D0%B0%D1%87%D0%B0%D0%BB%D0%BE_%D1%80%D0%B0%D0%B1%D0%BE%D1%82%D1%8B) [Заполнение справочников](https://vodasoft.ru/wiki/doku.php?id=%D1%81%D0%BF%D1%80%D0%B0%D0%B2%D0%BE%D1%87%D0%BD%D0%B8%D0%BA%D0%B8) [Обзор основных операций в программе](https://vodasoft.ru/wiki/doku.php?id=%D0%B1%D1%8B%D1%81%D1%82%D1%80%D1%8B%D0%B9_%D1%81%D1%82%D0%B0%D1%80%D1%82)

### **Работа операторов с заказами, клиентской базой**

[Прием заказов по входящим звонкам, заявкам с сайта и из внешних приложений](https://vodasoft.ru/wiki/doku.php?id=%D0%B2%D1%85%D0%BE%D0%B4%D1%8F%D1%89%D0%B8%D0%B5) [Планирование доставки: исходящие звонки, отгрузка по графику без звонка, SMS предложения](https://vodasoft.ru/wiki/doku.php?id=%D0%BF%D0%BB%D0%B0%D0%BD%D0%B8%D1%80%D0%BE%D0%B2%D0%B0%D0%BD%D0%B8%D0%B5) [Учет оборудования в программе](https://vodasoft.ru/wiki/doku.php?id=%D0%BE%D0%B1%D0%BE%D1%80%D1%83%D0%B4%D0%BE%D0%B2%D0%B0%D0%BD%D0%B8%D0%B5) [Учет тары, отчеты по таре](https://vodasoft.ru/wiki/doku.php?id=%D1%82%D0%B0%D1%80%D0%B0) [Контакты с должниками](https://vodasoft.ru/wiki/doku.php?id=%D0%B4%D0%BE%D0%BB%D0%B6%D0%BD%D0%B8%D0%BA%D0%B8) [Отправка документов клиентам по электронной почте](https://vodasoft.ru/wiki/doku.php?id=%D0%B4%D0%BE%D0%BA_%D1%8D%D0%BB%D0%BF)

### **Логистика, оптимизация маршрутов**

[Логистика, работа с мобильным приложением для водителей](https://vodasoft.ru/wiki/doku.php?id=%D0%BB%D0%BE%D0%B3%D0%B8%D1%81%D1%82%D0%B8%D0%BA%D0%B0)

## **Производство, склад**

[Поступления товаров, тары, материалов](https://vodasoft.ru/wiki/doku.php?id=%D0%B7%D0%B0%D0%BA%D1%83%D0%BF%D0%BA%D0%B8) [Производство](https://vodasoft.ru/wiki/doku.php?id=%D0%BF%D1%80%D0%BE%D0%B8%D0%B7%D0%B2%D0%BE%D0%B4%D1%81%D1%82%D0%B2%D0%BE) [Маркировка](https://vodasoft.ru/wiki/doku.php?id=%D0%BC%D0%B0%D1%80%D0%BA%D0%B8%D1%80%D0%BE%D0%B2%D0%BA%D0%B0) [Складские операции: перемещение, списание, оприходование и т.д.](https://vodasoft.ru/wiki/doku.php?id=%D1%81%D0%BA%D0%BB%D0%B0%D0%B4)

## **Работа руководителя, бухгалтера с программой**

Last<br>update: update: 2022/03/13 описание https://vodasoft.ru/wiki/doku.php?id=%D0%BE%D0%BF%D0%B8%D1%81%D0%B0%D0%BD%D0%B8%D0%B5&rev=1647190130 19:48

[Расчет доплат водителям, диспетчерам](https://vodasoft.ru/wiki/doku.php?id=%D0%B7%D0%B0%D1%80%D0%BF%D0%BB%D0%B0%D1%82%D0%B0) [Маркетинговые возможности](https://vodasoft.ru/wiki/doku.php?id=%D0%BC%D0%B0%D1%80%D0%BA%D0%B5%D1%82%D0%B8%D0%BD%D0%B3) [Загрузка платежных документов из «клиент-банка», платежные поручения, отчеты по банку](https://vodasoft.ru/wiki/doku.php?id=%D0%B1%D0%B0%D0%BD%D0%BA) [Кассовые документы, отчеты](https://vodasoft.ru/wiki/doku.php?id=%D0%BA%D0%B0%D1%81%D1%81%D0%B0) [Регламентированный учет, выгрузка в бухгалтерские программы](https://vodasoft.ru/wiki/doku.php?id=%D0%B1%D1%83%D1%85%D1%83%D1%87%D0%B5%D1%82) [Контрольные функции и их настройка](https://vodasoft.ru/wiki/doku.php?id=%D0%BA%D0%BE%D0%BD%D1%82%D1%80%D0%BE%D0%BB%D1%8C) [Расчет прибыли](https://vodasoft.ru/wiki/doku.php?id=%D1%80%D0%B0%D1%81%D1%87%D0%B5%D1%82_%D0%BF%D1%80%D0%B8%D0%B1%D1%8B%D0%BB%D0%B8)

## **Справочники, документы, отчеты, обработки**

[справочники](https://vodasoft.ru/wiki/doku.php?id=%D1%81%D0%BF%D1%80%D0%B0%D0%B2%D0%BE%D1%87%D0%BD%D0%B8%D0%BA%D0%B8) [документы](https://vodasoft.ru/wiki/doku.php?id=%D0%B4%D0%BE%D0%BA%D1%83%D0%BC%D0%B5%D0%BD%D1%82%D1%8B) [регистры и отчеты](https://vodasoft.ru/wiki/doku.php?id=%D0%BE%D1%82%D1%87%D0%B5%D1%82%D1%8B)

#### **Дополнительные настройки и возможности**

[Печатные формы: использование, настройка](https://vodasoft.ru/wiki/doku.php?id=%D0%BF%D0%B5%D1%87%D0%B0%D1%82%D1%8C) [Групповые обработки объектов и другие обработки](https://vodasoft.ru/wiki/doku.php?id=%D0%BE%D0%B1%D1%80%D0%B0%D0%B1%D0%BE%D1%82%D0%BA%D0%B8)

#### **Администрирование**

[Установка программы](https://vodasoft.ru/wiki/doku.php?id=%D1%83%D1%81%D1%82%D0%B0%D0%BD%D0%BE%D0%B2%D0%BA%D0%B0) [Справочник пользователей](https://vodasoft.ru/wiki/doku.php?id=%D0%BF%D0%BE%D0%BB%D1%8C%D0%B7%D0%BE%D0%B2%D0%B0%D1%82%D0%B5%D0%BB%D0%B8) [Вопросы администрирования: архивирование, копирование базы, установка службы.](https://vodasoft.ru/wiki/doku.php?id=%D0%B0%D0%B4%D0%BC_%D1%84%D0%B1) [Обслуживание БД, устранение ошибок](https://vodasoft.ru/wiki/doku.php?id=%D0%B0%D0%B4%D0%BC_%D1%84%D0%B1) [Подключение торгового оборудования, ККМ](https://vodasoft.ru/wiki/doku.php?id=%D1%82%D0%BE%D1%80%D0%B3_%D0%BE%D0%B1%D0%BE%D1%80%D1%83%D0%B4%D0%BE%D0%B2%D0%B0%D0%BD%D0%B8%D0%B5) [Свертка информационной базы](https://vodasoft.ru/wiki/doku.php?id=%D1%81%D0%B2%D0%B5%D1%80%D1%82%D0%BA%D0%B0) [Описание функциональных характеристик](https://vodasoft.ru/wiki/doku.php?id=fnc)

#### **Интеграции**

[Интеграция программы с сайтом, другими сервисами. API и REST API](https://vodasoft.ru/wiki/doku.php?id=%D0%B8%D0%BD%D1%82%D0%B5%D0%B3%D1%80%D0%B0%D1%86%D0%B8%D0%B8) [Телефония: связь с Asterisk, облачными АТС, софтфонами](https://vodasoft.ru/wiki/doku.php?id=%D1%82%D0%B5%D0%BB%D0%B5%D1%84%D0%BE%D0%BD%D0%B8%D1%8F) [Отправка SMS клиентам](https://vodasoft.ru/wiki/doku.php?id=sms)

[ЧаВо \(частые вопросы и ответы\)](https://vodasoft.ru/wiki/doku.php?id=%D1%87%D0%B0%D0%B2%D0%BE)

#### [История версий](https://vodasoft.ru/wiki/doku.php?id=%D0%B8%D1%81%D1%82%D0%BE%D1%80%D0%B8%D1%8F)

Вики-документация разрабатывается. Пока этот процесс не завершен, можно воспользоваться предыдущими версиями документации: [Предыдущая версия описания в формате pdf](https://vodasoft.ru/voda.pdf) [Блог \(дополнения к документации\)](https://vodasoft.ru/blog) [Список версий программы](https://vodasoft.ru/blog/?cat=1)

## Описание основ работы с объектами программы[:\(pdf\)](https://vodasoft.ru/baz.pdf) [Скачать программу Водяной](https://vodasoft.ru/download.html)

From:

<https://vodasoft.ru/wiki/> - **Водяной**

Permanent link: **<https://vodasoft.ru/wiki/doku.php?id=%D0%BE%D0%BF%D0%B8%D1%81%D0%B0%D0%BD%D0%B8%D0%B5&rev=1647190130>**

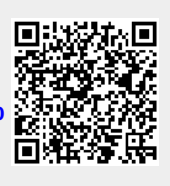

Last update: **2022/03/13 19:48**